# Back to basics?

Jo Kristian Bergum (@jobergum)

### About

- Distinguished Engineer at vespa.ai
- *Vespa.ai is a mature serving platform spun out of Yahoo*

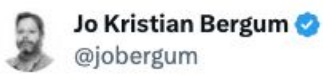

Sorry

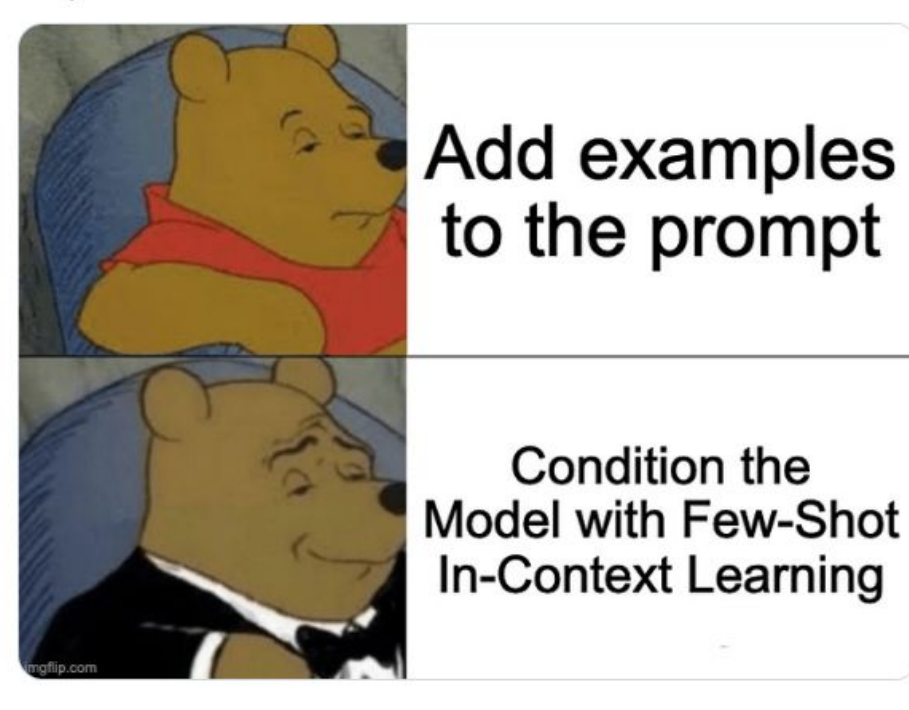

...

## This talk

- Stuffing text into the LLM prompt
- Information retrieval the R in RAG
- Evaluation of IR systems
- Building your own evals to impress your CTO
- Representational approaches for IR
- The baselines

### Retrieval Augmented Generation (RAG)

Current date is {**date**}, Don't be rude. I'll tip \$5. Think step-by-step.

I want you to classify the text input as positive, negative or neutral. Examples:

*Input: I'm very happy today Output: positive*

*Input: I'm sad today Output: negative* 

*Input: I don't know what to feel today Output: neutral*

**{many\_retrieved\_context\_sensitive\_examples}**

Input: **{input}** Output  $\mathbb{X}$ :

### Retrieval Augmented Generation (RAG)

Current date is {**date**}, Don't be rude. I'll tip \$5. Think step-by-step.

I want you to summarize and answer the question using context retrieved by a search engine.

*Context: [1] BERT: Pre-training of deep bidirectional transformers for language understanding…* 

*Question: What is a bidirectional transformer model?* 

*Helpful answer: bidirectional means that tokens attend to all other tokens in the input sequence [1].* 

**{retrieved\_context\_sensitive\_examples}**

Context: **{retrieved\_context\_question}** Question: **{question}** Helpful answer  $\mathbb{X}^*$ 

### Working with LLMs: Reference architecture

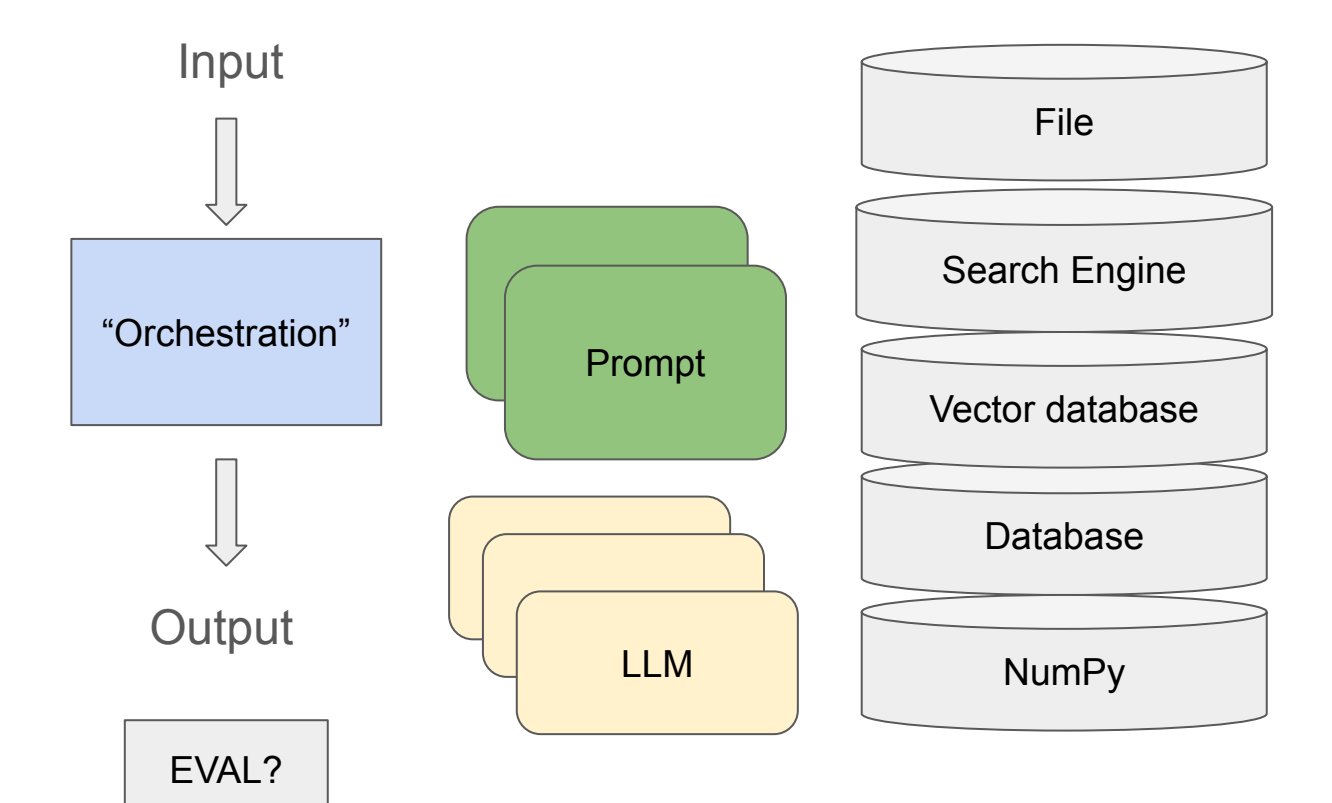

*New model just dropped* 

*Improve RAG with this weird trick*

*New advanced RAG retriever just dropped, here is what you need to know* 

*New 7B embedding model with 8K context just dropped* 

*3072 floats is all you need!*

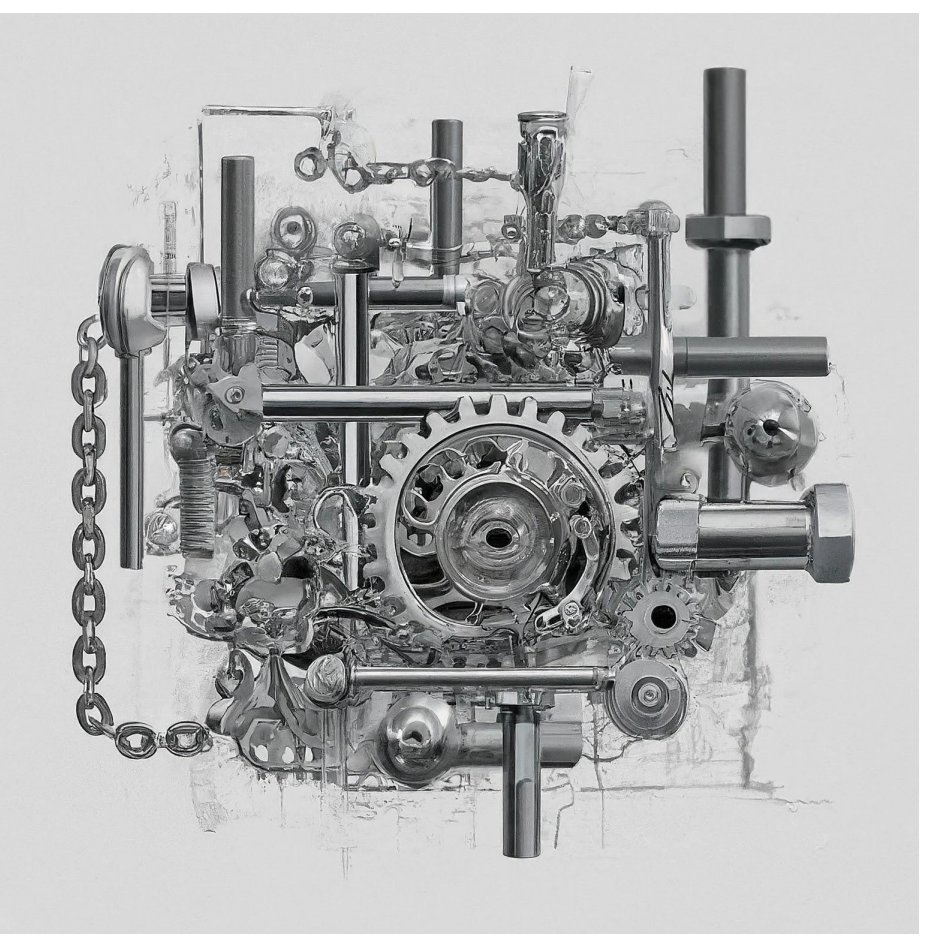

*State of RAG 2024* 

### RAG

LLM + "AI" Vectors from

Call it a day?

**THE REAL PROPERTY OF STATISTICS**  $...$ we removed the AI-powered search from our docs because it was unreliable and made up fake features still waiting for the production-grade Ilm that can reliably produce data without hallucinations long way to go  $O$  173 **17 181**  $O$  1.6K  $\frac{1}{2}$  379K .ተ. ...

Have you ever tried to split your documents by headers (H1, H2...) and save them in a VectorDB with some embedding model? So can you search this DB for similarity, based on the user's search? Then take the n most similar chunks of the DB and make the AI reason about it

### The R in RAG: Information Retrieval (IR)

*- The process of obtaining relevant information based on a user's information need expressed as a query/question* 

Occupied the brightest minds in computer science for decades

### Evaluating Information Retrieval Systems

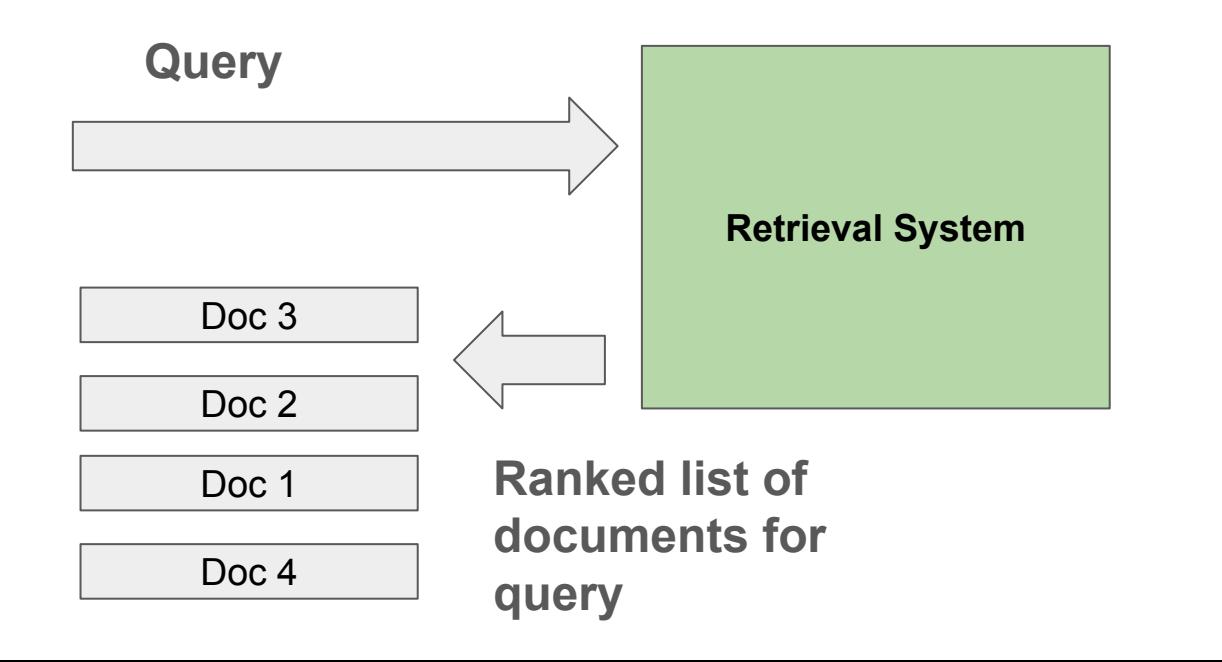

?

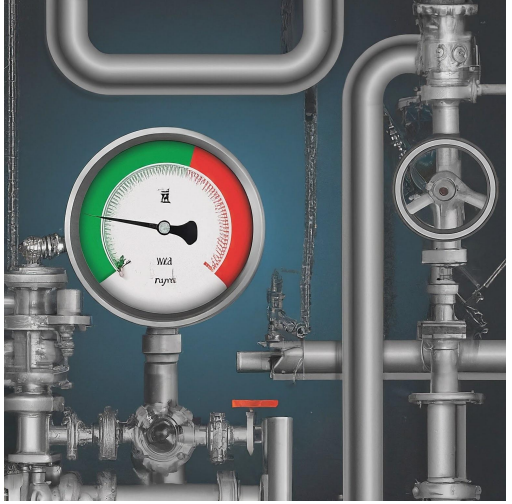

# Evaluating Information Retrieval Systems

Judge query ⇔ document pairs

### Binary judgment label:

 $\left. \frac{ \cdot \cdot \cdot }{ \cdot \cdot \cdot } \right| \cdots$ 

Graded judgment label:

- Very relevant, slightly relevant, irrelevant, my boss will fire me **Ranked list for query** 

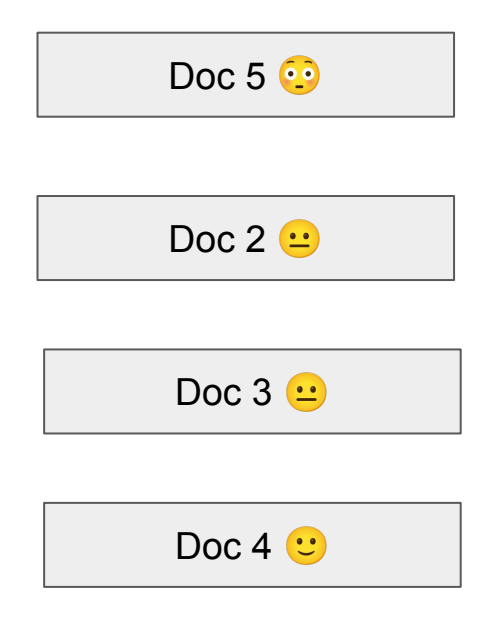

### Evaluating Information Retrieval Systems

#### **Assess effectiveness and compare systems on IR relevancy datasets**

Common IR datasets:

- Text REtrieval Conference (TREC)
	- Many collections spanning decades
	- Different domains and tasks
- MS Marco Passage/Document Ranking
	- Biggest training data (query, relevant doc)
	- Web search domain from Bing
- BEIR Benchmark (beir.ai)
	- Collection of IR collections
	- Many different domains and tasks
	- Zero-shot evaluation (no training data)

**Ranking metrics** 

- **- Recall@k (***All the relevant***)**
- **- Precision@k (***Nothing but relevant)*
- *- nDCG@k (Graded, rank-aware)*
- *- Reciprocal Rank*
- **- LGTM@10**
- **- Industry:**
	- Engagement: click, dwell, add to chart
	- Revenue
	- Multi-objective ranking (*Not just optimizing relevance..*)
	- Note query distributions
		- Head (frequent) versus tail queries

## Do better than LGTM@10

The dirty secret they have been hiding from you!

- Your data, your queries!
- Not some random IR dataset unrelated to your data.
- **- Build your own relevance dataset**

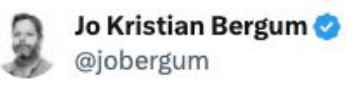

The dirty secret of improving your RAG application

#### ir-measur.es

### ir-measures Documentation

ir-measures is a Python package that interfaces with several information retrieval (IR) evaluation tools, including pytrec\_eval, gdeval, trectools, and others.

This package aims to simplify IR evaluation by providing an easy and flexible evaluation interface and by standardizing measure names (and their parameters).

### **Quick Start**

Install ir-measures from pip:

\$ pip install ir-measures

Compute measures from the command line:

### Build your own golden relevance dataset

- Got real traffic? Sample those queries from head/torso
- No traffic? Ask a LLM to generate queries for your content
- **It doesn't need to be fancy** A simple tsv file does the trick
- Preferably "static" collection (documents)

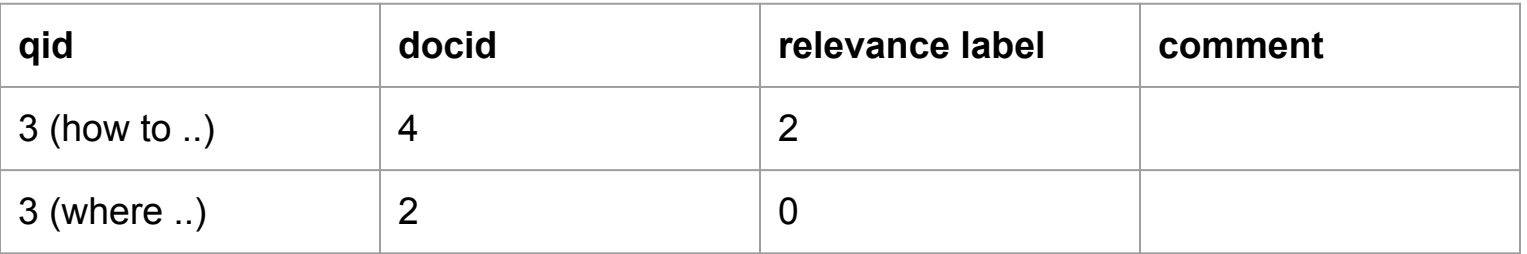

In this example using graded relevance (0 irrelevant, 1 somehow relevant, 2 highly relevant)

### Build your own relevance dataset

Golden dataset created by humans (you/domain experts)

Find prompt that correlates with golden dataset labels

**Let the LLM evaluate more query and document pairs at scale**

**Eval, but also training/improving..** 

#### Large Language Models can Accurately Predict **Searcher Preferences**

Paul Thomas Microsoft Adelaide, Australia pathom@microsoft.com

Nick Craswell Microsoft Seattle, USA nickcr@microsoft.com

#### **ABSTRACT**

May 2024

6

 $\overline{\phantom{a}}$ 

 $[cs,IR]$ 

9.10621v3

Much of the evaluation and tuning of a search system relies on relevance labels-annotations that say whether a document is useful for a given search and searcher. Ideally these come from real searchers, but it is hard to collect this data at scale, so typical experiments rely on third-party labellers who may or may not produce accurate annotations. Label quality is managed with ongoing auditing, training, and monitoring.

We discuss an alternative approach. We take careful feedback from real searchers and use this to select a large language model (LLM), and prompt, that agrees with this feedback; the LLM can then produce labels at scale. Our experiments show LLMs are as accurate as human labellers and as useful for finding the best systems and hardest queries. LLM performance varies with prompt features, but also varies unpredictably with simple paraphrases. This unpredictability reinforces the need for high-quality "gold" labels.

#### **CCS CONCEPTS**

 $\cdot$  Information systems  $\rightarrow$  Test collections. Relevance assessment.

#### **KEYWORDS**

Seth Spielman Microsoft Boulder, USA sethspielman@microsoft.com

**Bhaskar Mitra** Microsoft Research Montreal, Canada bhaskar.mitra@microsoft.com

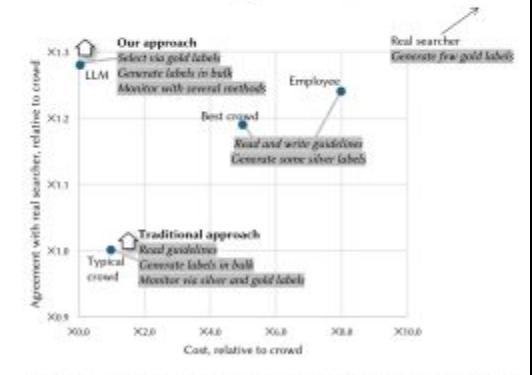

Figure 1: Labelling options discussed in this work, along with the cost and accuracy we see at Bing. A traditional approach uses gold and silver labels to improve crowd workers; we use gold labels to select LLMs and prompts.

### Build your own relevance dataset

### Sample prompt for relevance judgment

*UMBRELA: UMbrela is the (Open-Source Reproduction of the Bing RELevance Assessor <https://arxiv.org/abs/2406.06519> (June 10, 2024)*

Easier than ever to build your own relevance dataset for your use case

LLM Judge also can free us from static golden collections, instead sample real user traffic.

Given a query and a passage, you must provide a score on an integer scale of 0 to 3 with the following meanings:  $\theta$  = represent that the passage has nothing to do with the query,  $1$  = represents that the passage seems related to the query but does not answer it.

 $2$  = represents that the passage has some answer for the query, but the answer may be a bit unclear, or hidden amongst extraneous information and

 $3$  = represents that the passage is dedicated to the query and contains the exact answer.

Important Instruction: Assign category 1 if the passage is somewhat related to the topic but not completely, category 2 if passage presents something very important related to the entire topic but also has some extra information and category 3 if the passage only and entirely refers to the topic. If none of the above satisfies give it category 0.

Query: {query} Passage: {passage}

Split this problem into steps: Consider the underlying intent of the search. Measure how well the content matches a likely intent of the query  $(M)$ . Measure how trustworthy the passage is (T). Consider the aspects above and the relative importance of each, and decide on a final score (0). Final score must be an integer value only. Do not provide any code in result. Provide each score in the

format of: ##final score: score without providing any reasoning.

### LLM as relevance assessor (gpt4o)

*Important to have a golden set to find correlation between LLM judge and human*

Golden set - 90 query, passage judgment pairs for Vespa documentation search F1 Score: 0.89

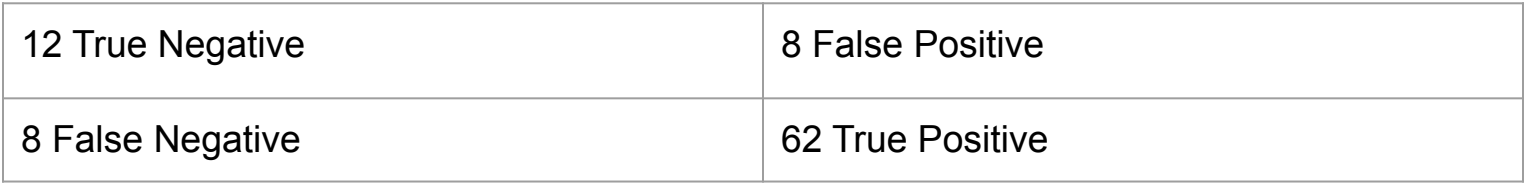

### With your own eval dataset you can impress your CTO

From "*we changed title boost*" to "*we deployed a change that increases nDCG@12 with 30%*" https://github.com/vespa-cloud/vespa-documentation-search/tree/main/eval

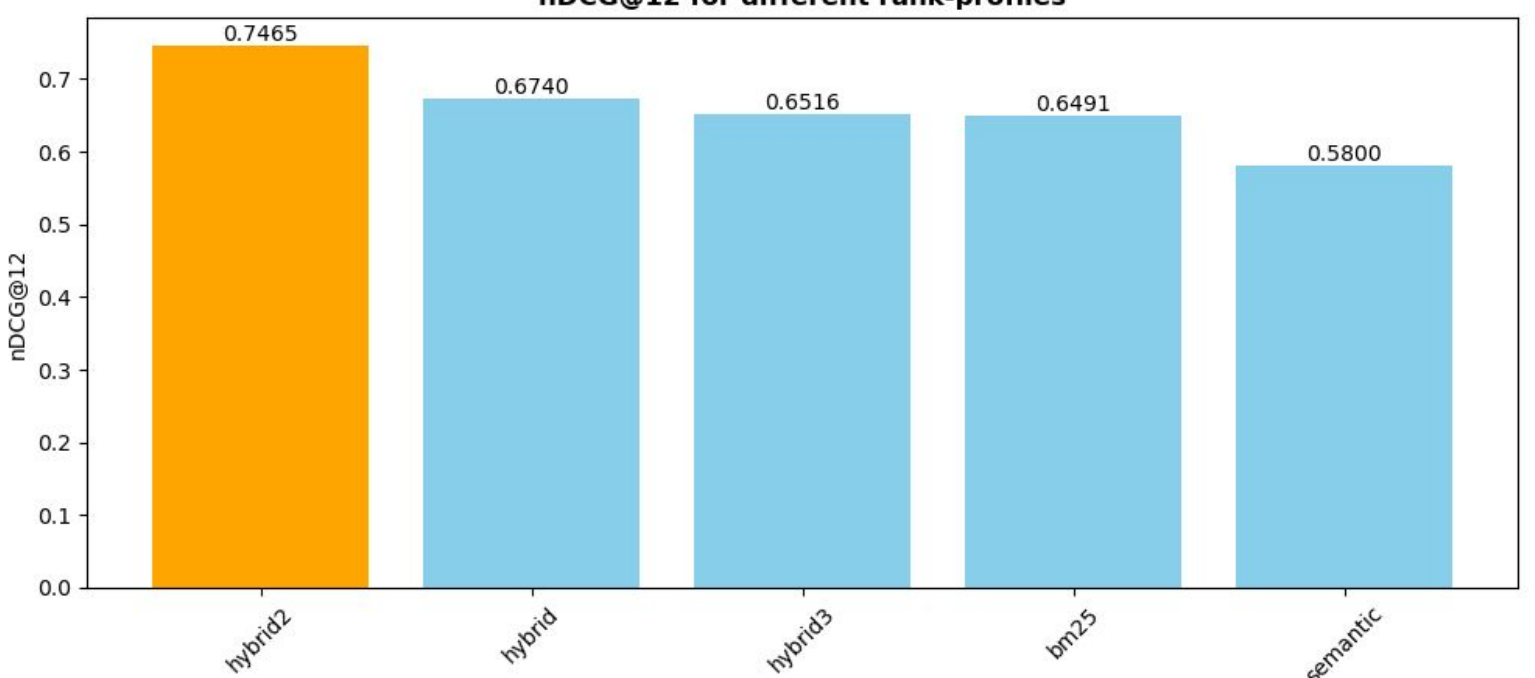

nDCG@12 for different rank-profiles

### Representational approaches in IR

- Text representations
- Scoring functions

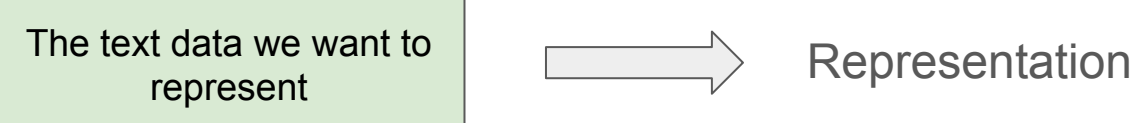

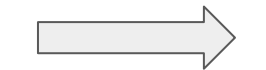

### Motivation for representational IR

Avoid scoring all documents D in collection for a query Q

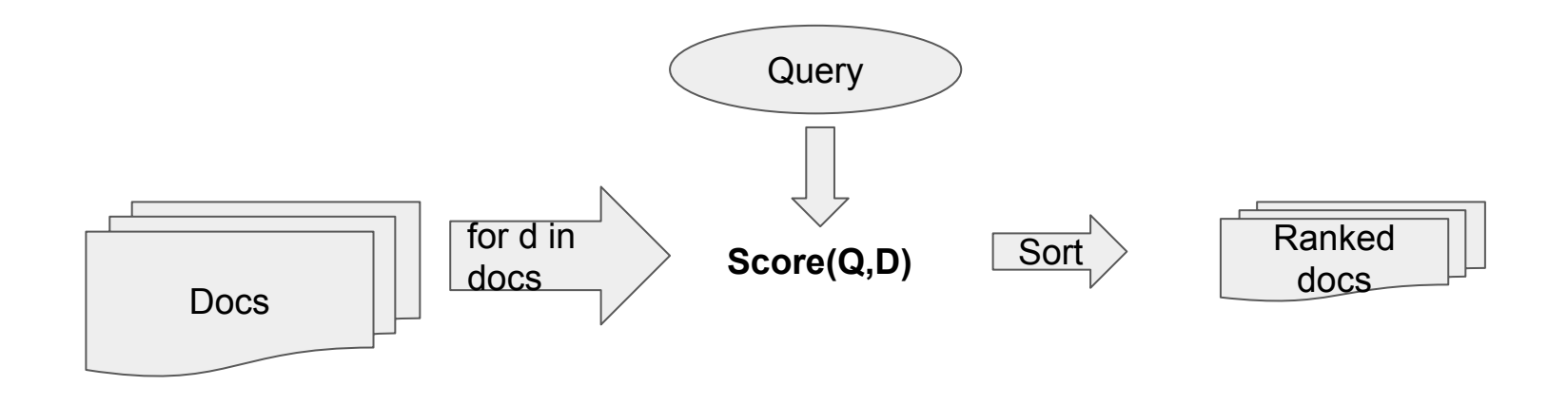

### Motivation for representational IR

Avoid scoring all documents D in collection for a query Q

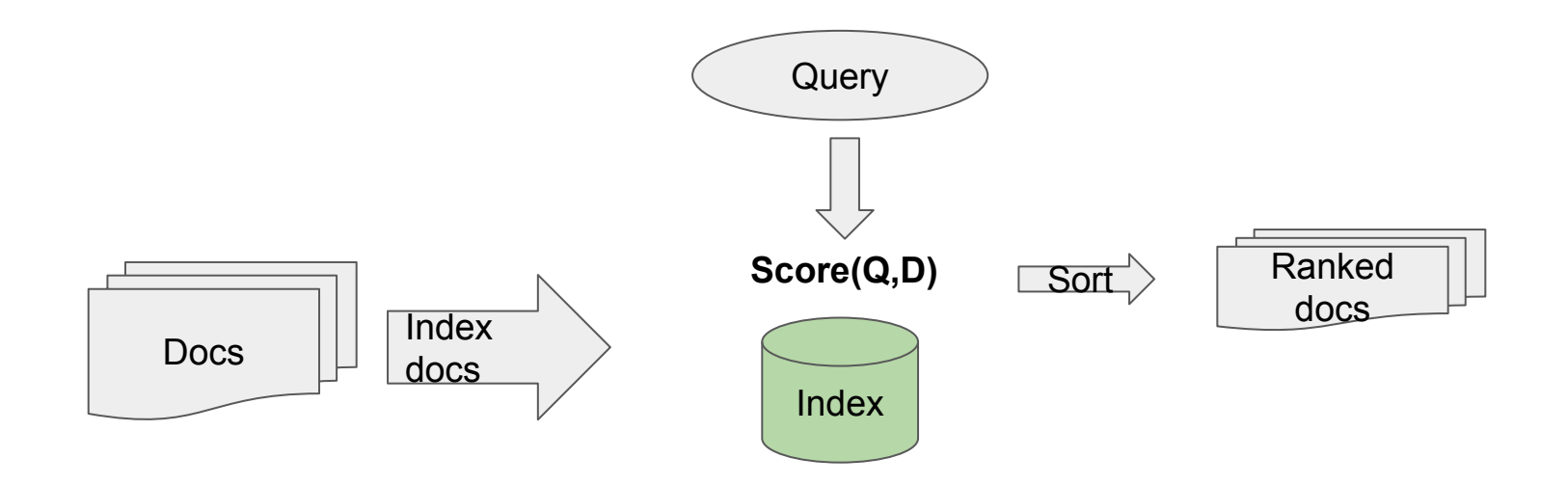

# Text Representations

*Into the implementation* details

### **Accelerating retrieval over sparse representations**

- Build inverted index data structures
- Search accelerated with top-k retrieval algorithms like WAND, MaxScore, BM-WAND and more
- Supervised (e.g splade) or unsupervised (e.g bm25, tf-idf)

### **Accelerating retrieval over dense representations**

- Build vector index (IVF,PQ,HNSW, DiskANN++)
- Search accelerated (but approximate)
- Mainly supervised via transfer-learning (text embedding models)

### Text embeddings - Learned representations

Popularized by OpenAI text embeddings API

Represent queries and documents in a latent fixed d vector space

 $Score(q,d) = cosine$ similarity(q,d)/dot(q,d)

Accelerated retrieval via ANN (*but brute-force might be all you need*)

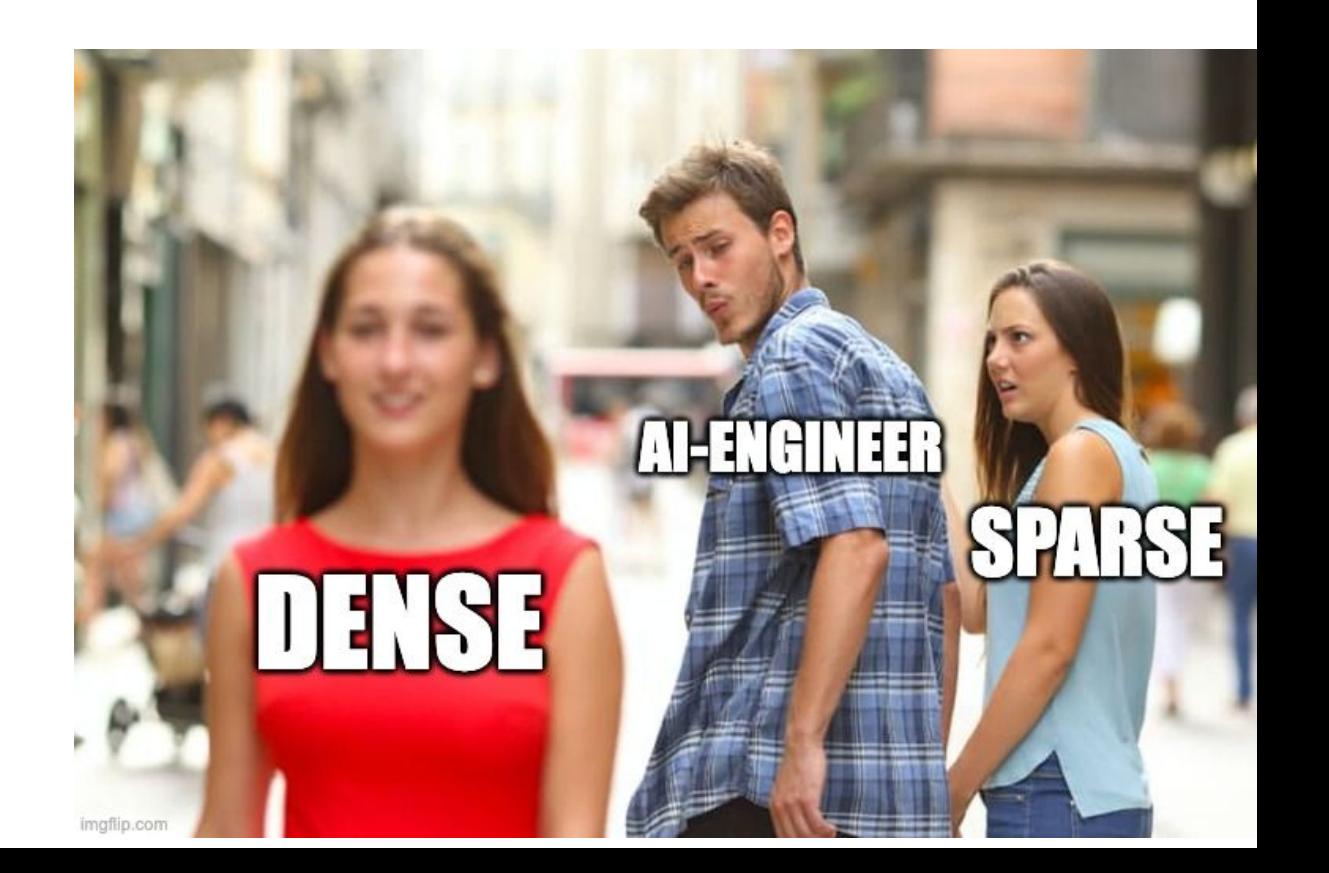

### $sim(Q, D) = Q \cdot D^{T}$

# Challenges with embedding models

- Pooling dilutes long text representation
	- Require chunking
	- One doc many chunks and vectors
	- Retrieve docs or chunks?
- Fixed vocabulary
	- GGUF Llama 3 2024 =>
	- ['g', '##gu', '##f', 'll', '##ama', '3', '202', '##4']
- Learned representation transfer capabilities to your domain/data?

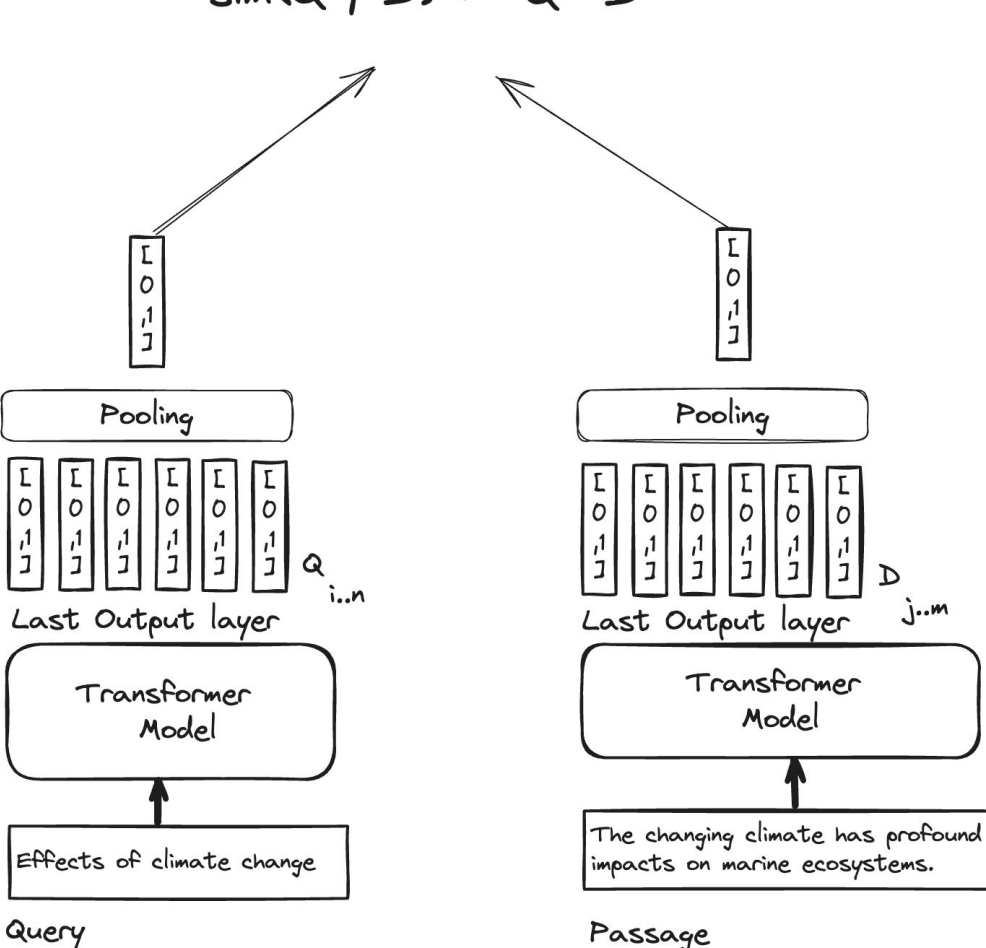

## The (often?) missing baseline

BM25 (Best Match 25) was designed for variable length texts. Statistical analysis of your data.

Cheap, small index footprint.

No embedding model inference required

Limited, but avoids spectacular failures

Also require tokenization and linguistic processing

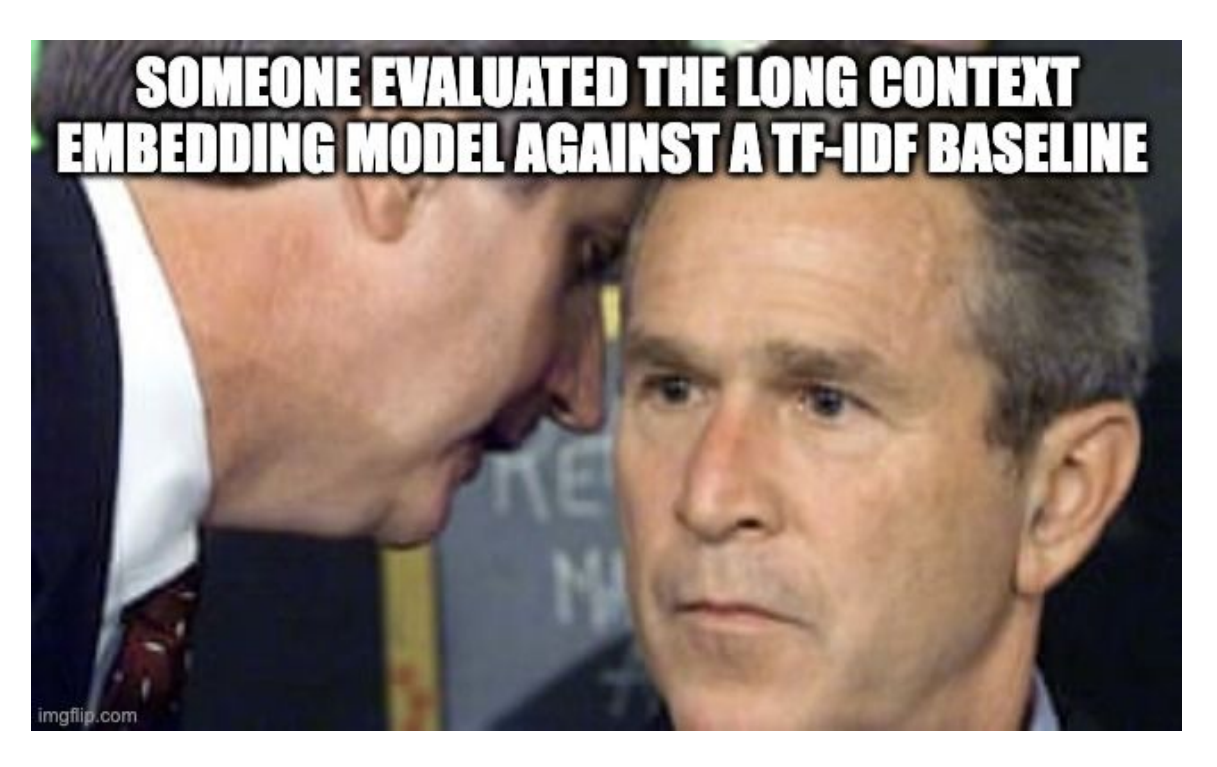

#### **MLDR** long-document retrieval benchmark (English)

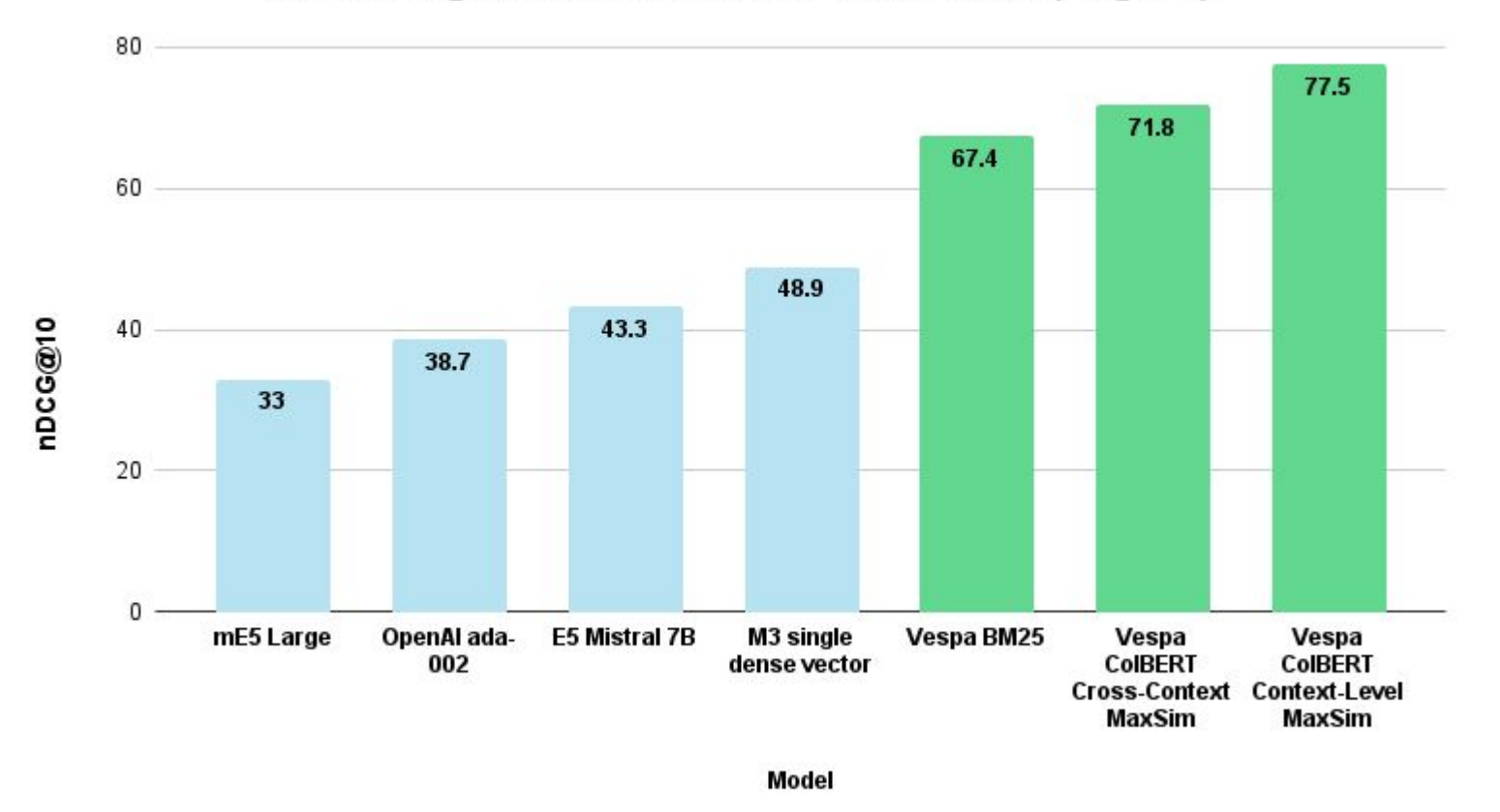

From <https://blog.vespa.ai/announcing-long-context-colbert-in-vespa/>

### Hybrid alternative

Combine best of both sparse and dense representations?

Overcome fixed vocab

Not a single silver bullet, but avoids common failure scenarios with single vector representations

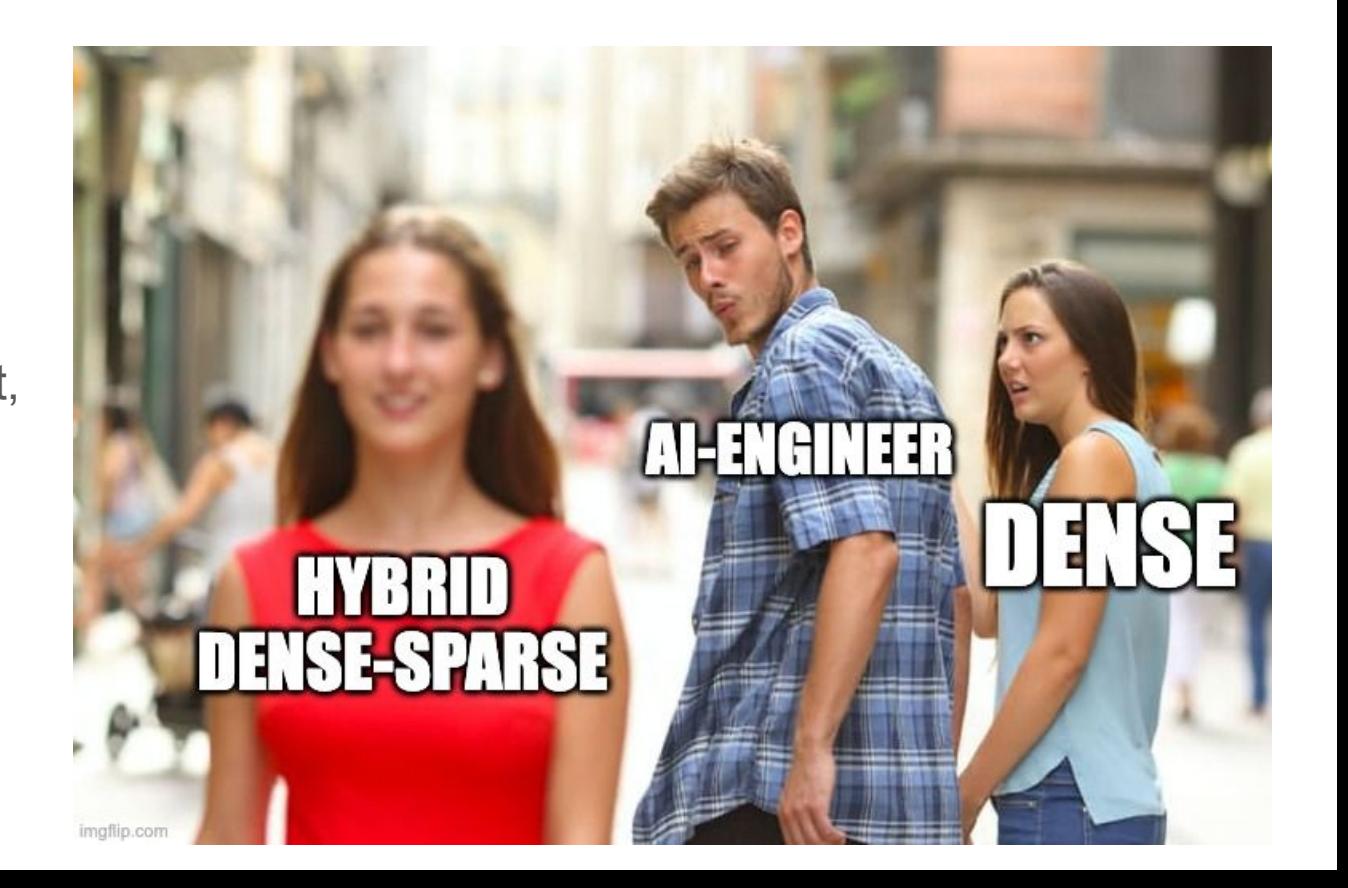

### All you need to know about chunking

Dense representations beyond 256 tokens are bad for high precision search

- Because the models haven't been trained with longer sequences
- Longer texts drifts in topics

**You need to chunk** for meaningful vector representations for search

**You don't need to chunk a text into multiple rows** and replicate metadata if using the right serving stack (vespa.ai)

### Real world RAG

More than text similarity score

- **Freshness**
- **Authority**
- **Quality**
- **Pagerank**
- **Revenue**

Lots of features and ranking phases for retrieval at scale

GBDT is still king of tabular features

#### Report: 14,000+ Google Search Ranking Features Leaked

May 28, 2024 - 6:15 am  $248 - by Barry Schwartz$ 

Filed Under Google Search Engine Optimization

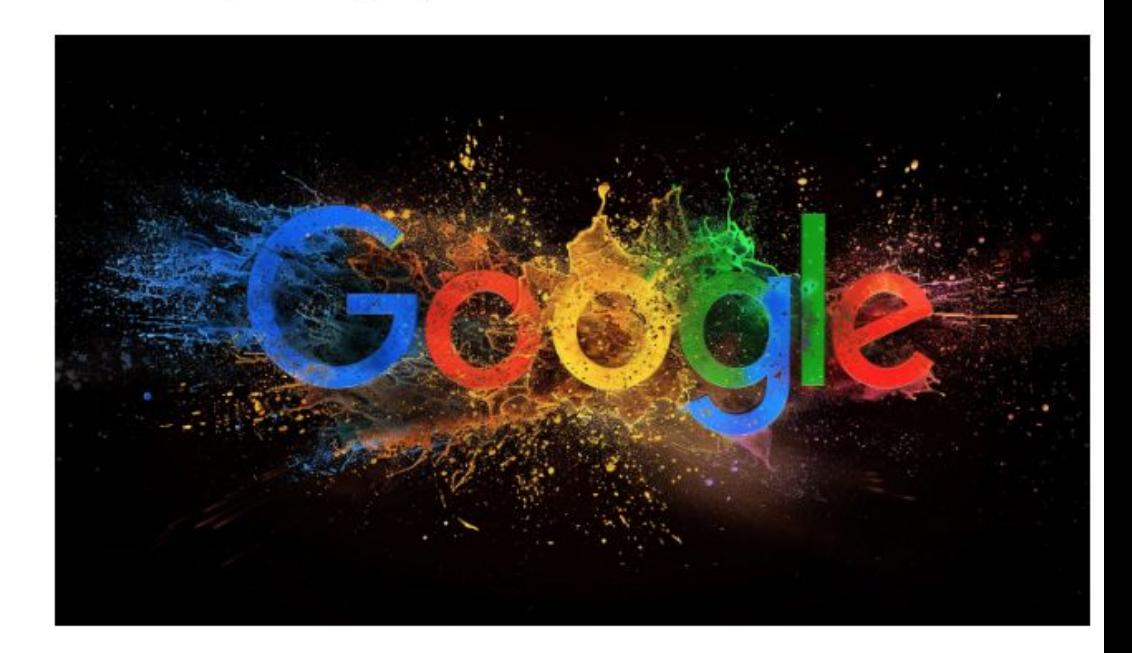

Rand Fishkin along with Mike King may have published one of the biggest data leaks outside of the Department of Justice reveal around Google Search and its internal ranking features and signals. The document was from an anonymous source (no longer anonymous, see below) but verified by Rand Fishkin and contains a ton of details on how Google Search reportedly works.

# **Summary**

- IR is more than single-vector representation
- Build your own evals
- Don't ignore the BM25 baseline
- Hybrid capabilities avoids the worst failure modes
- Long context single-vector embedding models underperforms
- Real-world search is more than text similarity

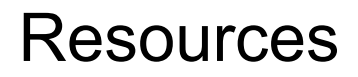

<https://blog.vespa.ai/>

Vespa RAG

[https://search.vespa.ai/search?query=what%20is%20the%20benefit%20of%20colbert%20versus](https://search.vespa.ai/search?query=what%20is%20the%20benefit%20of%20colbert%20versus%20single%20vector%20models%3F&namespace=open-p,cloud-p,vespaapps-p,pyvespa-p) [%20single%20vector%20models%3F&namespace=open-p,cloud-p,vespaapps-p,pyvespa-p](https://search.vespa.ai/search?query=what%20is%20the%20benefit%20of%20colbert%20versus%20single%20vector%20models%3F&namespace=open-p,cloud-p,vespaapps-p,pyvespa-p)

<https://search.vespa.ai/search?query=what%20is%20multi-vector%20indexing%3F>

### Q & A

Hated it? Tweet me @jobergum